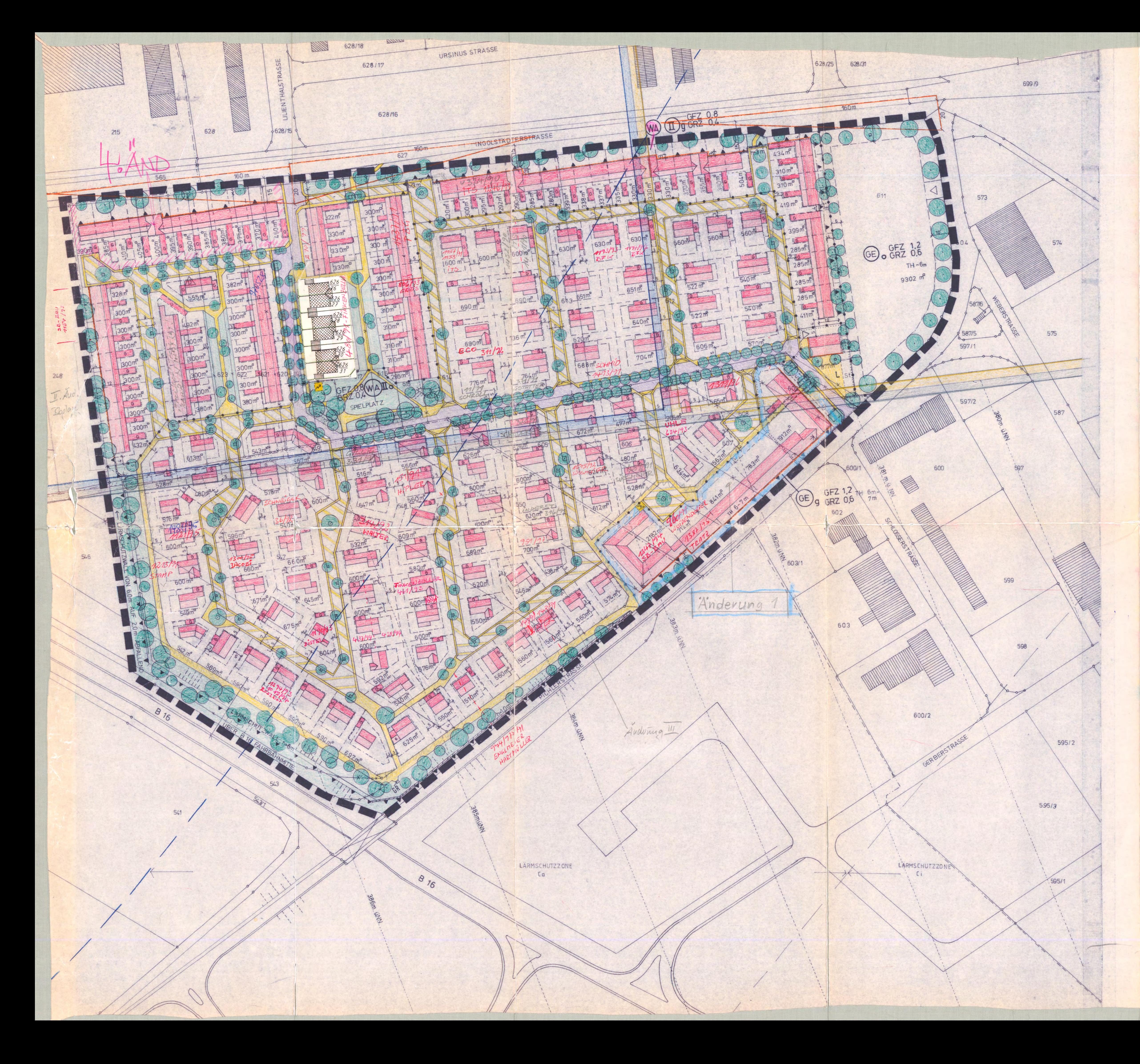

GÜLTIG IM ZUSAMMENHANG MIT TEXTTEIL

Das Landratsamt Pfaffenhofen hat mit Schreiben vom 01.12.1987<br>erklärt, daß keine Verletzungen von Rechterorschrifter geltend

Celle

Regierungsraf

Ghase

Pfaffenhofen, 09. 12. 17

MARKT

MANCHING -ANDKREIS<br>PEAFFENHOFEN

BEBAUUNGSPLAN WECHSELFELD

Voiside Verande ung sporre

 $\frac{1}{10}$  10

ARCHITEKTURBÜRO ELFINGER, ZAHN UND PARTNER

ALOISIWEG 11 8070 INGOLSTADT TEL. 0841/81031

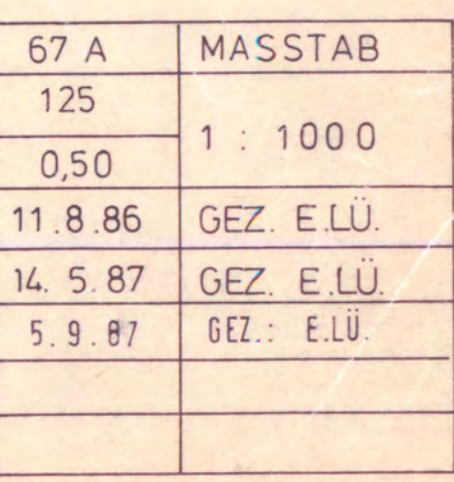

MARKT MANCHING LANDKREIS PFAFFENHOFEN

**BEBAUUNGSPLAN** WECHSELFELD

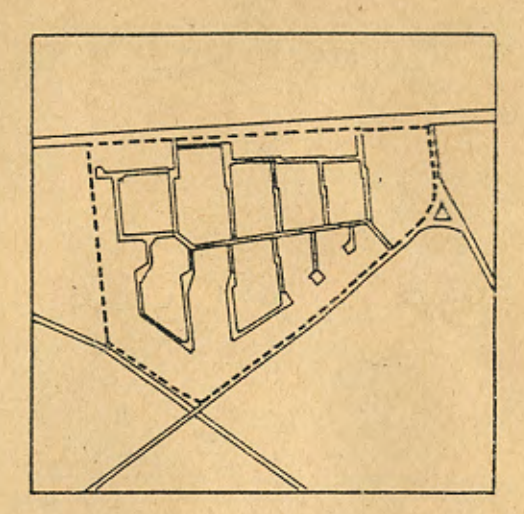

# TEXTTEIL

ARCHITEKTURBÜRO ELFINGER, ZAHN UND PARTNER

ALOISIWEG 11 8070 INGOLSTADT TEL. 0841/81031

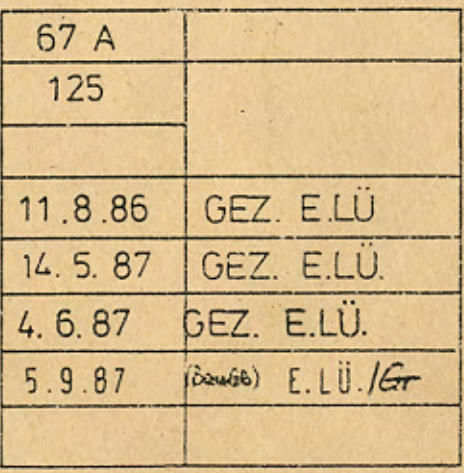

# SATZUNG

 $10 - 10$ 

Der Markt Manching erläßt auf der Grundlage

- der §§ 2, 3, 4, 8, 9, 10 des Baugesetzbuches (BauGB) vom 8.12.1986 (BGB1 I S. 2253)
- der Gemeindeordnung für den Freistaat Bayern (GO), Art. 23 in der Fassung der Bekanntmachung vom 31.5.1978 (Bay RS 2o2o - 1 - 1 - I) zuletzt geändert durch Gesetz vom 6.8.1986 GVB1 S. 21o
- der Bayerischen Bauordnung (BayBO) i.d.F. der Bek. vom 2.7.1982 (BayRS 2132 - 1 - I) zuletzt geändert durch Gesetz vom 6.8.1986 (GVBI S. 214)
- der Verordnung über die bauliche Nutzung der Grundstücke (Baunutzungsverordnung - BauNVO) i.d.F. der Bek. vom 15.9.1977 (BGB1 I S. 1763)
- der Verordnung über die Ausarbeitung der Bauleitpläne und die Darstellung des Planinhaltes (Planzeichenverordnung 1981 - PlanV 81 -) [vom 3o.7.1981 (BGBI I S. 833)]. diesen vom Architekturbüro Elfinger-Zahn und Partner gefertigten Bebauungsplan "Wechselfeld" als Satzung.

FESTSETZUNG - DURCH PLANZEICHEN (nach PlanzV 81)

ART DER BAULICHEN NUTZUNG (1

- Art der baulichen Nutzung: Allgemeines Wohngebiet nach §4 BauNVO

- Gewerbegebiet nach § 8 BauNVO zugelassen sind auch Wohnungen für Aufsichts- und Bereitschaftspersonal, sowie für Betriebsinhahaber und Betriebsleiter

## Nutzungsbeschränkung:

Flächenbezogener Schalleistungs-

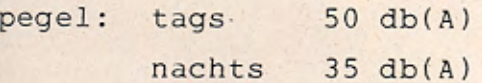

#### MASS DER BAULICHEN NUTZUNG

- Geschoßflächenzahl z.B GFZ  $\theta$ , 8
- Grundflächenzahl

 $Z.B$  GRZ  $0.4$ 

 $z.B \nleftarrow TH \stackrel{\geq}{\leq} 6.0 m$ <br>7.0 m

 $\rightarrow$ 

II

WA

GE

- Zahl der Vollgeschoße als Höchstgrenze: z.B. II, und zwingend:
- Höhe baulicher Anlagen: Bereich mit Traufhöhe mind. 6,0 m höchstens 7,0 m über natürlicher, bzw. von der Kreisverwaltungsbehörde festgesetzten Geländehöhe

BAUWEISE, BAULINIEN, BAUGRENZEN

- offene Bauweise
- geschlossene Bauweise
- Baulinie
- Baugrenze
- Doppelhaus

# EINRICHTUNGEN UND ANLAGEN ZUR VERSORGUNG MIT GÜTERN UND DIENSTLEISTUNGEN

- Läden, Praxen etc. II + D zwingend Wohnungen in den Obergeschoßen zulässig

#### VERKEHRSFLÄCHEN

- Straßenverkehrsfläche mit beidseitigen Parkbuchten, Bäumen, Hochbord und Gehweg
- Straßenverkehrsfläche mit Hochbord und Gehweg
- Verkehrsflächen besonderer Zweckbestimmung: Verkehrsberuhigter Bereich, Mischfläche mit Beginn und Ende und beidseitigem Fußgängerschutzstreifen. Kein Hochbord
- Einfahrt

GRÜNFLÄCHEN (öffentlich)

- Flächen für Aufschüttungen
- Bäume, Pflanzgebot f. standortgerechte Laubgehölze
- Baum mit Baumscheibe

#### SONSTIGE PLANZEICHEN

- Umgrenzung von Flächen für Stellplätze
- Umgrenzung von Flächen für Garagen (möglich, aber nicht zwingend, Gesamtgröße max. 45m<sup>2</sup> ) Die Begrenzungslinie entfällt, wo sie mit der Baugrenze zusammenfällt.

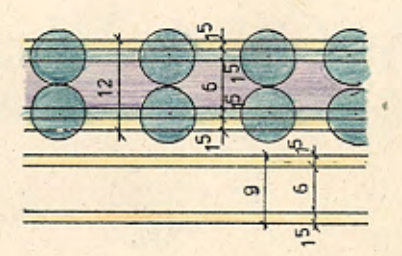

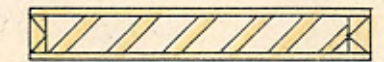

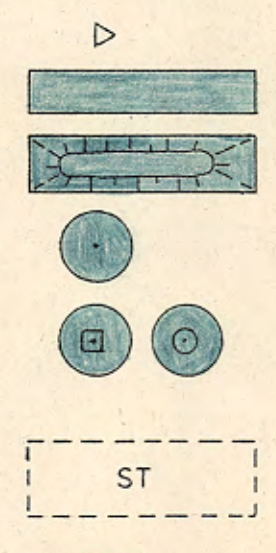

 $-6$ 

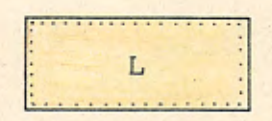

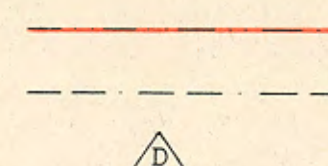

 $\circ$ 

 $\alpha$ 

- Mit Geh- und Leitungsrecht zu belastende Fläche
- Vorkehrungen zum Schutz gegen schädliche Umwelteinwirkungen im Sinne des Bundesimmissionsschutzgesetzes, hier Lärmschutzmaßnahmen.
- Lärmschutzwand, mit Höhenangabe

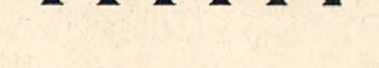

**UULIUULIUU** 

 $\Box$ 

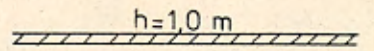

 $h = 3.0m$ 

- Mauer mit Durchgang/Durchfahrt
- Grenze des räumlichen Geltungsbereiches
- Abgrenzung unterschiedlicher Nutzung
- Firstrichtung des Hauptgebäudes zwingend
- Trafostation
- Lärmzone Ca geeignete Schallschutzmaßnahmen erforderlich (s. Gutachten)
- Sichtdreiecke (diese sind von jeglicher Bebauung und Benflanzung und Lagerung von mehr als 0,8 m Höhe über Straßenoberkante freizuhalten)
- Gasregelstation 4 qm

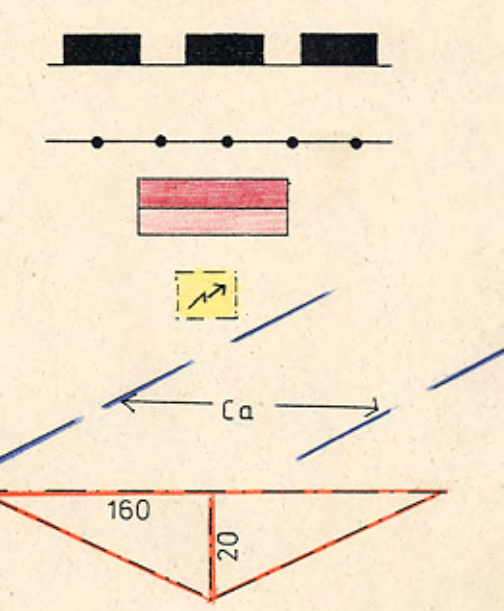

 $GR$ 

- Die geschlossene Bebauung entlang der Nordund Ostgrenze des allgemeinen Wohngebietes ist als Lärmschutzbebauung z.B. nach folgendem Querschnitt auszuführen:

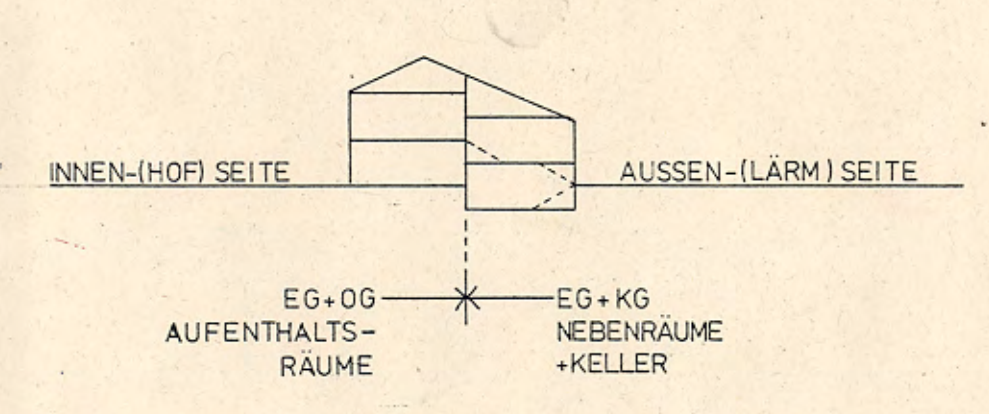

Die Dachneigung für die geschlossene Bebauung ist einheitlich auszuführen.

- Das Schallschutzgutachten von Niggl u. Partner

Bauingenieure GmbH Spitzwegstr. 18 C 8012 Ottobrunn

und die sich daraus ergebenden zwingenden Schutzmaßnahmen sind Bestandteil des Bebauungsplanes.

# FESTSETZUNGEN DURCH TEXT **GESTALTUNG**

Ziel ist die Erhaltung einer unverwechselbaren. ortstypischen Gestaltung.

- 1. GEBAUDE
	- Die Traufseite von Hauptbaukörpern muß wenigstens um ein Viertel länger sein als die Giebelseite.
	- Hauptgebäude sind als Massivbauten zu errichten und zu verputzen.
	- Dachform für Hauptbaukörper in der offenen Bebauung ist das Satteldach.
	- Kniestöcke sind nur zulässig bis max. 50 cm Höhe von OK Rohdecke bis UK Sparren senkrecht an der Außenwand gemessen.
	- Dachneigung 32 bis 38 Grad.
	- Dachaufbauten und liegende Dachfenster sind der Hauptdachfläche unterzuordnen und gestalterisch anzupassen.
	- Dacheinschnitte, negative Dachgauben (z.B. Terrassen) sind nicht zulässig.
	- Die Gesamtlänge der Dachgauben darf höchstens 1/3 der Trauflänge, die Gesamthöhe höchstens 1,25 m betragen. Sie müssen mit gleichem Material wie die Dachfläche des Hauptdaches oder in Blech eingedeckt werden. Blecheindeckungen sind farblich auf die Hauptdachfläche abzustimmen.
	- Zur Dachdeckung darf schwarzes und dunkelengobiertes Material nicht verwendet werden.
	- Sockel sind ohne Absatz zu putzen und wie das aufgehende Mauerwerk zu streichen.
	- Balkongeländer sind einfach und zweckentsprechend ohne übertriebenen Schnitzaufwand - zu gestalten.
	- Außenwände von Hauptbaukörpern sind zu verputzen.
	- Glasbausteine sind nicht zugelassen.

- Garagen, Nebengebäude und Anbauten sind dem Hauptgebäude gestalterisch anzupassen und müssen die gleiche Dachneigung aufweisen. Garagen, die an der Grenze zusammengebaut werden, müssen in Gestalt, Höhe, Dachform und Bauflucht abgestimmt werden. An seitlichen Grenzen darf die Höhe von Garagen und Nebengebäuden 2,35 m nicht überschreiten. Bei der Einzelhausbebauung darf die Gesamtlänge des möglichen Grenzanbaus 7,0 m nicht überschreiten.

- Garagen müssen mit ihren Einfahrtstoren mind. 5,0 m and hinter der Straßenbegrenzungslinie liegen.
- Kellergaragen sind nicht zugelassen.

#### - Einfriedungen:

3, 34 12

Einfriedungen an öffentlichen Verkehrs- und Grünflächen sind nur als Holzzäune max. 1,20 m hoch zulässig. Der Zaun ist straßenseitig vor den Stützen- bzw. Stützpfeilern zu führen.

Sockelmauern sind nur in Beton max. 25 cm hoch zulässig. Zwischen den Baugrundstücken sind auch Drahtzäune mit Vor- und Hinterpflanzung max. 1,20 m hoch zulässig.

- Nebengebäude und Anbauten können mit Holz verschalt werden. Andere Fassadenverkleidungen sind nicht möglich.

#### 2. GRUNDSTÜCK.

- Entlang der Grundstücksgrenzen darf die natürliche Geländehöhe nicht verändert werden. Abgrabungen, ebenso auffällige An- oder Abböschungen sind nicht zugelassen.

#### 3. BEPFLANZUNG

- Am nördlichen und westlichen Rand des Geltungsbereiches ist pro Grundstück mindestens ein hochstämmiger Laubbaum zu pflanzen.

- ehemalige Gemarkungsgrenze
- bestehende Grundstücksgrenzen
- aufzulösende Grundstücksgrenzen
- vorgeschlagene Grundstücksgrenzen
- Grundstücksgröße
- Bauhöhenbeschränkung nach § 12 des Luftverkehrsgesetz vom 10.01.59 Bei gewünschter Überschreitung der zugelassenen Bauhöhen ist die Zustimmung d. Luftfahrtbehörde erforderl.

Linien der zugelassenen Bauhöhen über NN (mittlere Geländehöhe = 366,00 m ü. NN)

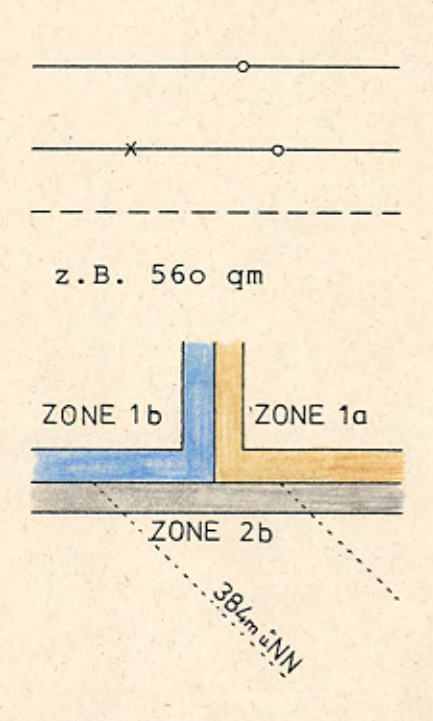

## HINWEISE DURCH TEXT

#### ALLGEMEINE ANGABEN

- Gesamtgröße ca. 14 ha
- Planunterlage: Katasterblatt 1975
- bei Ausnutzung der Baugrenzen sind die gesetzlichen Abstandsflächen einzuhalten.
- Zeichnerische Darstellung zur Maßentnahme nur bedingt geeignet. Abweichungen bei der Vermessung im Gelände sind möglich.
- Die eingeschriebenen Grundstücksgrößen sind nur ca.-Werte.
- Die Einmündungsradien müssen mindestens 10 m betragen.
- Die Erschließungsstraßen sind vor der Baugenehmigung zumindest im Unterbau herzustellen.
- Tag- und sonstiges Abwasser darf nicht auf Straßengrund abgeleitet werden.
- Die Zufahrten zu den Baugrundstücken sind mit einem staubfreien Belag zu versehen.
- Die Einfahrts- und Eingangstore sind so zu errichten, daß sie nur nach innen geöffnet werden können.
- Archäologische Bodenfunde unterliegen der gesetzlichen Meldepflicht nach Art. 8, DSchG.

### **GESTALTUNG**

Im Sinne der Eestsetzungen für den Bereich der Gestaltung wird dringend empfohlen, die folgenden Hinweise zu berücksichtigen. Nur so kann die Ortserweiterung zu einem geschlossenen Ganzen werden.

Individuelle Gestaltungsmöglichkeiten werden dadurch kaum beeinträchtigt.

GEBÄUDE

 $1.$ 

- Verputzte Außenwände sollen weiß gestrichen werden.
- Schmiedeeiserne Teile und Aluminiumteile sollen im Außenraum möglichst nicht verwendet werden.
- Balkone und Freisitze sollen als Anbauten, nicht als Rücksprünge im Hauptbaukörper ausgebildet werden.
- Statt Rolläden sollen Fensterläden verwendet werden.
- Mauerwerksöffnungen sollen nicht breiter als hoch sein.  $\sim$

Ausnahme Garagentore.

#### 2. BEPFLANZUNG

- In den Gärten sollen besonders Obstbäume als Hochstämme, Büsche und Spaliere verwendet werden.
- Wünschenswert ist pro Grundstück ein Hausbaum.
- Verzichtet werden sollte auch Nadelhölzer und Bodendecker.

#### VERFAHREN

- A) Die Bürgerbeteiligung nach § 2a BBauG wurde am 23.05.1985.2.34.19.11.1986 durchgeführt.
- B) Der Entwurf des Bebauungsplanes "Wechselfeld" wurde mit der Begründung gemäß § 2a Abs. 6 BBauG vom 22.0b.19.84....... bis .23.04.19.84...... ......... öffentlich ausgelegt. in ................

Manching, den 49.954.49.85

C) Der Markt Manching hat mit Beschluß des Marktgemeinderates vom 44.09.1986 den Bebauungsplan gemäß § 1o BauGB als Satzung beschlossen.

1. Bürgermeister

1. Bürgermeister

의. Bürgermeister

Bürgermeister

1 U

Regierunosrat

Manching, den 49.081.4984.

D) Der Markt Manching hat mit Schreiben vom . 19.10.1987. dem Landratsamt Pfaffenhofen a.d. Ilm den Bebauungsplan gem. § 11 BauGB in Verbindung mit § 2 Abs. 2 der ZustV BauGB vom 7.7.1987 angezeigt. Das Landratsamt Pfaffenhofen a.d. Ilm hat mit Schreiben vom .01.12. erklärt, daß keine Verletzung von Rechtsvorschriften geltend gemacht, werden.

Manching, den . 9 Dez 1984

E) Die Durchführung des Anzeigeverfahrens wurde am M. Dez. 1967 ortsüblich durch Anschlag an allen Amtstafeln bekannt gemacht. Der Bebauungsplan "Wechselfeld" mit Begründung liegt im Rathaus des Marktes Manching ab Bekanntmachung öffentlich zu jedermanns Einsicht während der allgemeinen Dienststunden bereit. Der Bebauungsplan ist mit der Bekanntmachung nach § 12 BauGB in Kraft getreten.

Manching, den . 12. Jau. 1988